# **Testpassport***Q&A*

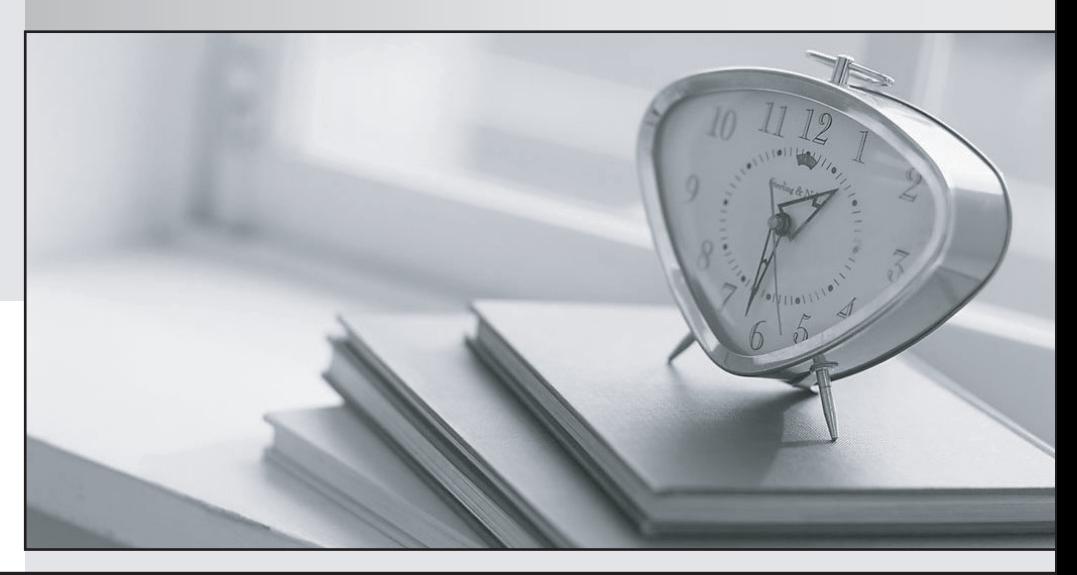

*Bessere Qualität Dienstleistungen! , bessere*

We offer free update service for one year Http://www.testpassport.ch

## **Exam** : **C\_HCMPAY2203**

**Title** : : SAP Certified Application Associate - SAP HCM Payroll with ERP 6.0 EHP7

### **Version** : DEMO

1.What function generates time wage types on the TIP table?

- A. PZL
- B. DAYPR
- C. PIT
- D. GWT

#### **Answer:** D

2.What function do you use to select the time wage types for table DZL?

- A. P2002
- B. DAYMO
- C. GWT
- D. TIMTP
- **Answer:** C

3.Which wage types can you use to calculate the hourly base rate for salaried employees? Note: There are 2 correct answers to this question.

- A. /002
- B. /001
- C. /802
- D. /801

#### **Answer:** A,B

- 4.In which payroll subschema are time wage types selected?
- A. TC00 Time Data Processing, WT Selection
- B. TM04 Time Evaluation Without Clock Times
- C. XIN0 Initialization of payroll (INTERNATIONAL)
- D. TM00 Time Evaluation with Clock Times

#### **Answer:** A

5.What is the name of the international subschema that is used to initialize payroll?

- A. XBD0
- B. XT00
- C. XIN0
- D. XEND

#### **Answer:** C